# Synergy Service Выпуск 1.10

Руководство пользователя

нояб. 11, 2022

### Оглавление

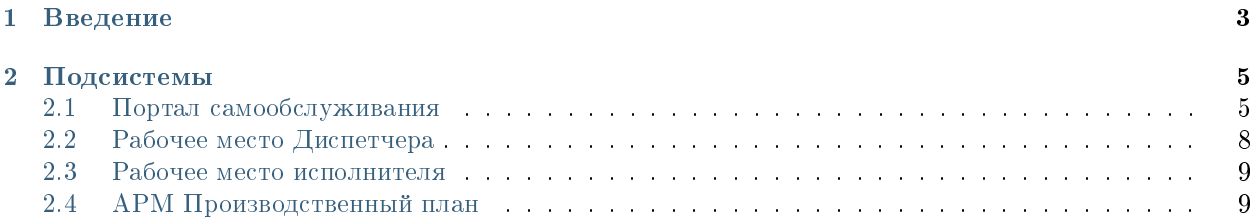

### Оглавление

- Содержание
	- [Введение](#page-6-0)
	- [Подсистемы](#page-8-0)
		- \* [Портал самообслуживания](#page-8-1)
		- \* [Рабочее место Диспетчера](#page-11-0)
		- \* [Рабочее место исполнителя](#page-12-0)
		- \* [АРМ Производственный план](#page-12-1)

# Глава 1

### Введение

<span id="page-6-0"></span>Система Synergy Service - это программное обеспечение для организации целостного системного подхода к управлению внутренними процессами организации, а именно:

- Управление заказами на услуги (Обработка заказов на услуги)
- Плановое регламентное обслуживание активов
- Визуализация производственного плана использования ресурсов (активов)

Руководство пользователя описывает основные функциональные возможности Synergy Service согласно ролям пользователей в системе.

## Глава 2

### Подсистемы

### <span id="page-8-1"></span><span id="page-8-0"></span>2.1 Портал самообслуживания

### 2.1.1 Портал

#### Страница авторизации и регистрации

При первом посещении, пользователю наобходимо зарегистрироваться - создать свой личный кабинет на портале.

Для этого необходимо:

- 1. На стартовой странице странице авторизации нажать «Регистрация»
- 2. На странице регистрации заполнить все необходимые поля и нажать «Зарегистрироваться»

3. После регистрации для данного пользователя будет создана учетная запись с указанными авторизационными данными (где логин - введенный пользователем email) , а также карточка клиента.

4. Для входа в личный кабинет, необходимо авторизоваться в системе. Для этого нужно ввести логин, пароль пользователя и нажать кнопку «Войти».

#### Главная страница портала

- 1. После авторизации откроется Главная страница портала
- 2. На главной странице слева доступен выбор доступных групп услуг и, после выбора группы перечень услуг с возможностью подать заявку.
- 3. Для оформления новой заявки, необходимо кликнуть на плашку и в открывшемся модальном окне заполнить поля и нажать «Отправить заявку»

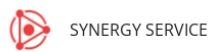

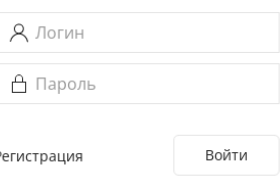

Авторизация

Рис. 1: Рис. Страница авторизации

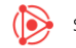

SYNERGY SERVICE

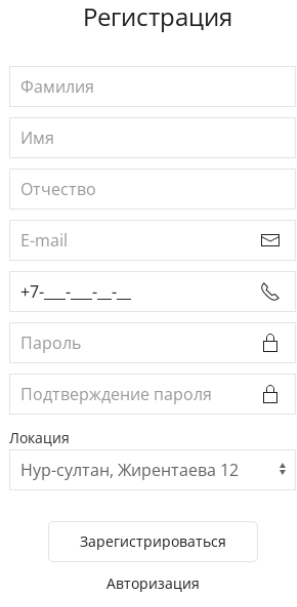

Рис. 2: Рис. Страница регистрации

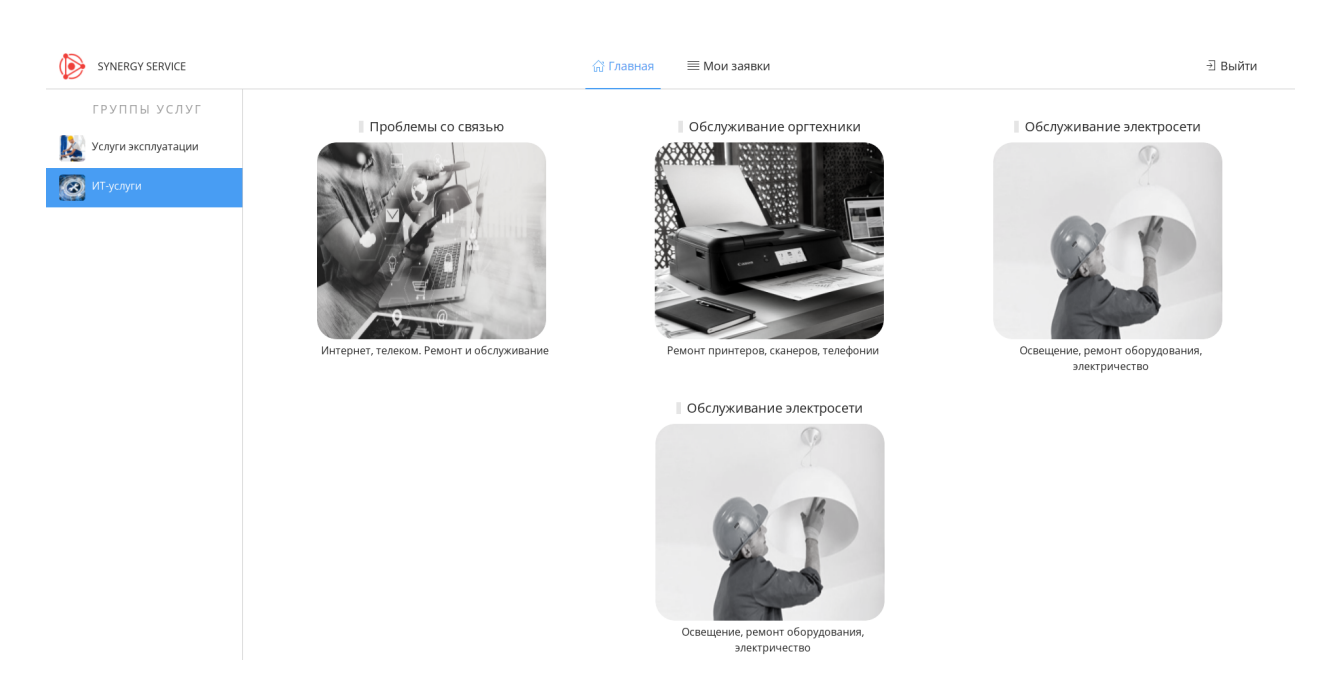

Рис. 3: Рис. Главная страница портала

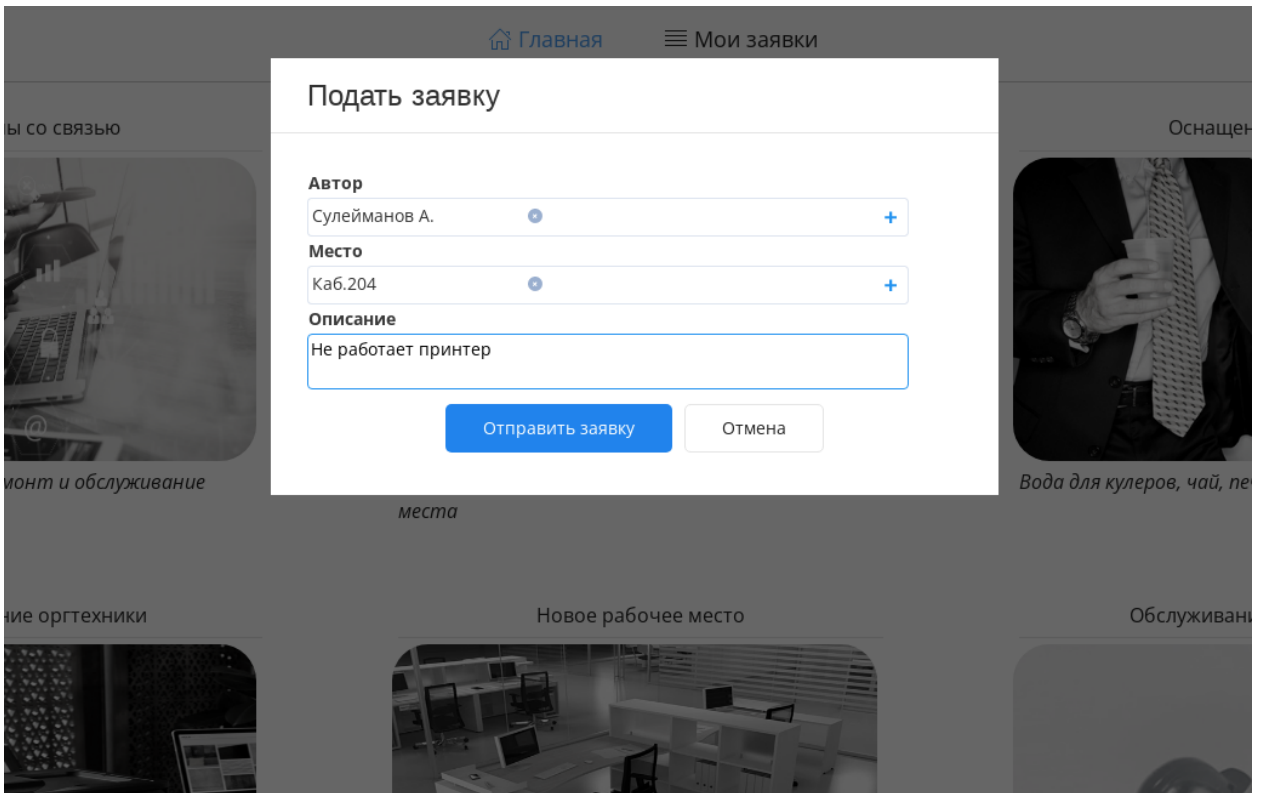

Рис. 4: Рис. Подать заявку

#### Мои заявки

1. Для того, чтобы просмотреть все поданные ранее заявки, необходимо нажать на верхней панели вкладку «Мои заявки». Откроется разедел со списком заявок в разрезе Услуг

- 2. Список заявок по выбранной услуги можно отфильтровать по статусам (нажав на соответствующую кнопку над список заявок)
- 3. В фильтре «На подтверждении» отображаются заявки исполненнные, но не завершенные: ожидающие подтверждения завершения от автора.
- 4. Чтобы подтвердить завершение или отклонить его, необходимо открыть заявку двойным кликом и в появившемся окне заполнить форму и нажать «Сохранить»

### <span id="page-11-0"></span>2.2 Рабочее место Диспетчера

### 2.2.1 Рабочее место Диспетчера

Основным рабочим местом оператора, отвечающего за распределение заявок по исполнителям является модуль «Потоки работ»

В данный модуль оператору поступают новые нераспределенные заявки.

- 1. Для того, чтобы определить исполнителя по заявке необходимо открыть ее двойным кликом
- 2. В появившемся окне выбрать на форме исполнителя, сохранить и нажать на кнопку «Завершить»

| SYNERGY SERVICE             |                |               |                 | ∩ Главная                 | ≡ Мои заявки                                 |                  | <b>• ∃ Выйти</b>                     |
|-----------------------------|----------------|---------------|-----------------|---------------------------|----------------------------------------------|------------------|--------------------------------------|
| УСЛУГИ                      | $\equiv$ Bce   |               | С, На исполении | <b>С</b> На подтверждении | √ Завершенные                                |                  |                                      |
| ПРОБЛЕМЫ СО СВЯЗЬЮ          | $~\vee~$ HOMEP | $~\sim~$ ДАТА | $~\vee~$ ABTOP  | V УСЛУГА                  | V ОПИСАНИЕ                                   | $\sim$ CTATYC    | ← СРОК ИСПОЛНЕНИЯ                    |
| МЕСТО НА ПАРКОВКЕ           | 36             | 11.10.2021    | Сулейманов А.   |                           | Не работает принтер                          | Завершен         |                                      |
| ОСНАЩЕНИЕ ОФИСОВ            | 29             | 11.10.2021    | Сулейманов А.   |                           | Кондиционер не работает                      | На исполнении    |                                      |
| 矍<br>БСЛУЖИВАНИЕ ОРГТЕХНИКИ | 28             | 11.10.2021    | Сулейманов А.   |                           | Проверить работоспособность факса на ресепшн | Завершен         | 14.10.2021 00:00                     |
|                             | 24             | 08.10.2021    | Сулейманов А.   |                           | Не работает принтер                          | На распределении |                                      |
| HOBOE PAGOYEE MECTO         | 19             | 06.10.2021    | Сулейманов А.   |                           | Заправить картридж                           | На подтверждении | 21.10.2021 00:00                     |
| ОБСЛУЖИВАНИЕ ЭЛЕКТРОСЕТИ    | 16             | 04.10.2021    | Сулейманов А.   |                           | Закончился картридж                          | На исполнении    |                                      |
|                             | 14             | 04.10.2021    | Сулейманов А.   |                           | "Нет доступных принтеров" ошибка             | На исполнении    |                                      |
|                             | 12             | 04.10.2021    | Сулейманов А.   |                           | Замятие бумаги в принтере                    | На подтверждении |                                      |
|                             | 11             | 04.10.2021    | Сулейманов А.   |                           | Прошу установить принтер в кабинет 204       | На подтверждении |                                      |
|                             | 10             | 04.10.2021    | Сулейманов А.   |                           | Прошу установить принтер в каб. 307          | На подтверждении |                                      |
|                             | 17             | 04.10.2021    | Сулейманов А.   |                           | Не работает сканер                           | На подтверждении |                                      |
|                             | 15             | 04.10.2021    | Сулейманов А.   |                           | Замятие бумаги в принтере                    | На исполнении    |                                      |
|                             | 13             | 04.10.2021    | Сулейманов А.   |                           | Выходит ошибка "Нет доступных принтеров"     | На подтверждении |                                      |
|                             |                |               |                 |                           |                                              |                  | $\kappa$ $\langle$ 1 $\rangle$ $\gg$ |

Рис. 5: Рис. Мои заявки

- 3. В появившемся окне ввести комментарий и нажать «Сохранить»
- 4. Распределенная заявка уйдет из фильтра «На исполнении» работ оператора в фильтр «Завершенные» для оператора.

### <span id="page-12-0"></span>2.3 Рабочее место исполнителя

### 2.3.1 Рабочее место исполнителя

Основным рабочим местом исполнителя является модуль потоки работ. Новые назначенные на исполнение заявки попадают в потоки работ и выделяются как непрочитанные (жирным).

- 1. Чтобы просмотреть заявку, необходимо открыть ее двойным кликом.
- 2. Чтобы завершить заявку, необходимо нажать на кнопку «Завершить».
- 3. В появившемся окне заполнить форму и нажать «Сохранить».
- 4. Исполненная заявка уйдет у пользователя из фильтра «На исполнении» в фильтр «Завершенные».
- 5. Статус изменится на «На подтверждении» до того момента, как автор не подтвердит исполнения заявки.

### <span id="page-12-1"></span>2.4 АРМ Производственный план

### 2.4.1 АРМ Производственный план

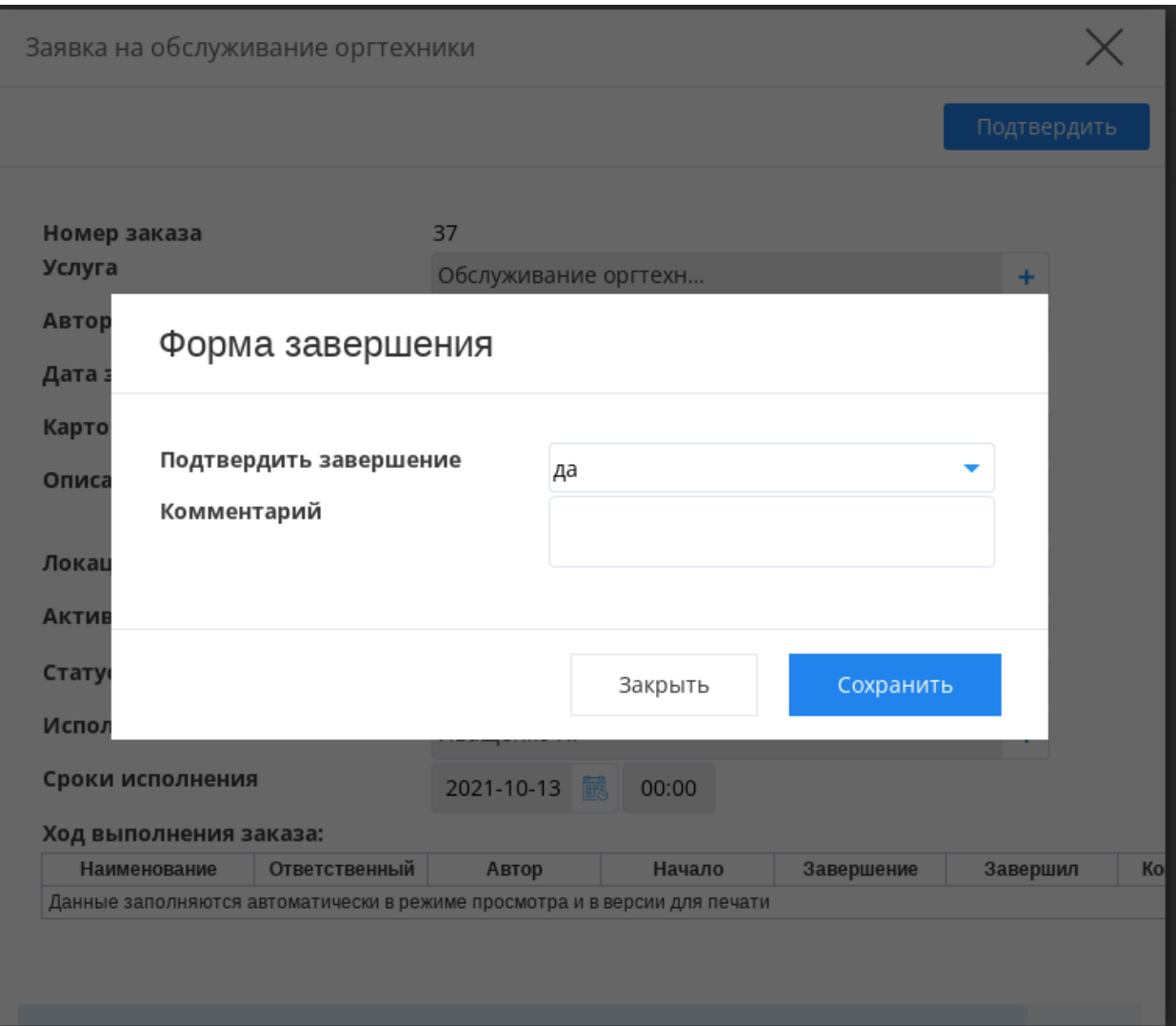

Рис. 6: Рис. Подтвердить завершение заявки

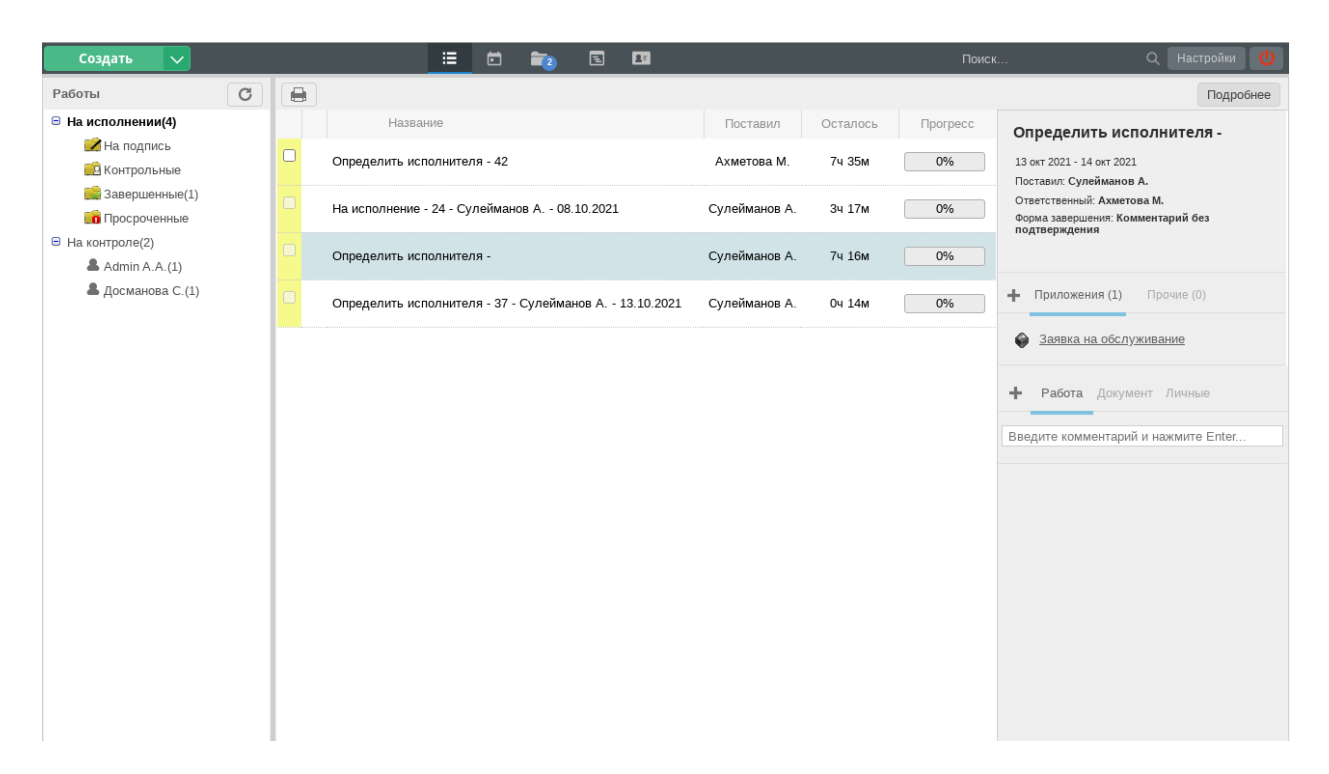

Рис. 7: Рис. Потоки работ оператора

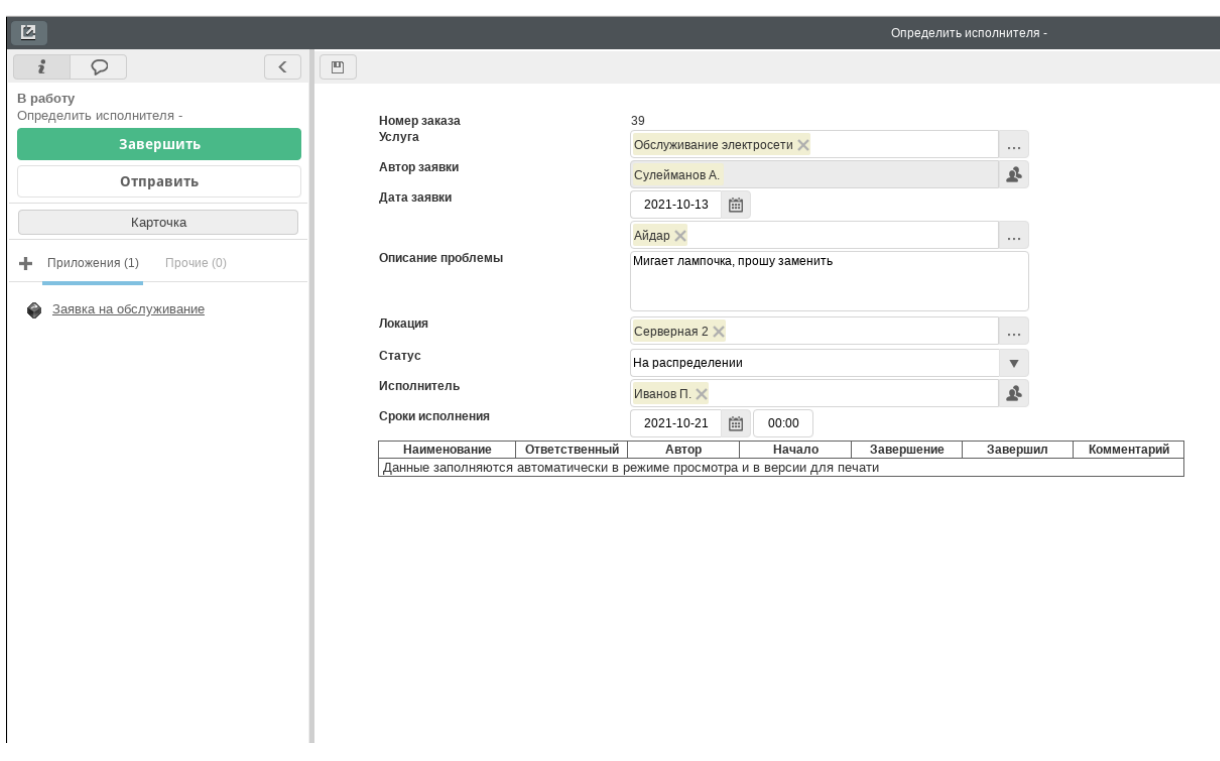

Рис. 8: Рис. Заявка

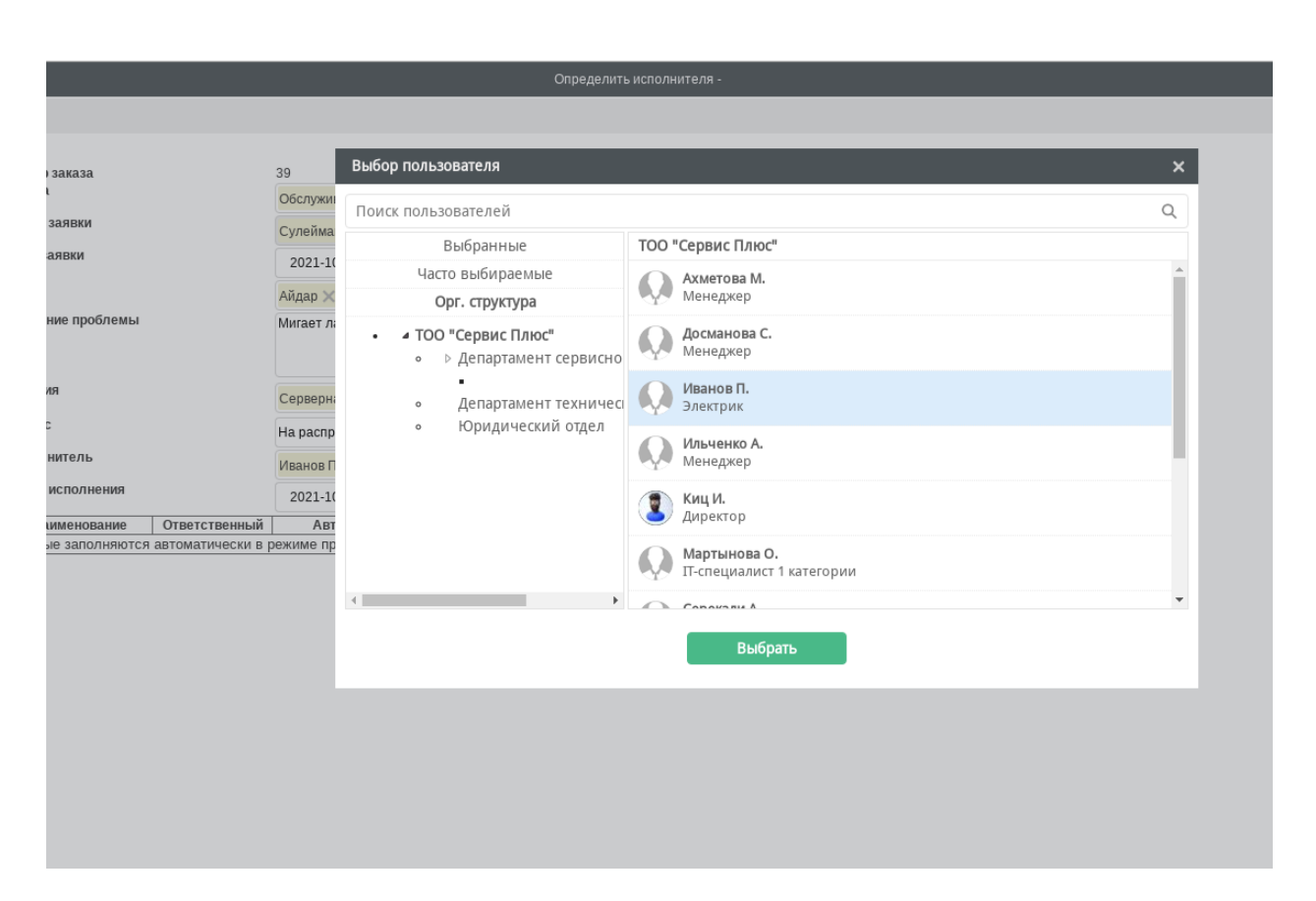

Рис. 9: Рис. Выбор исполнителя

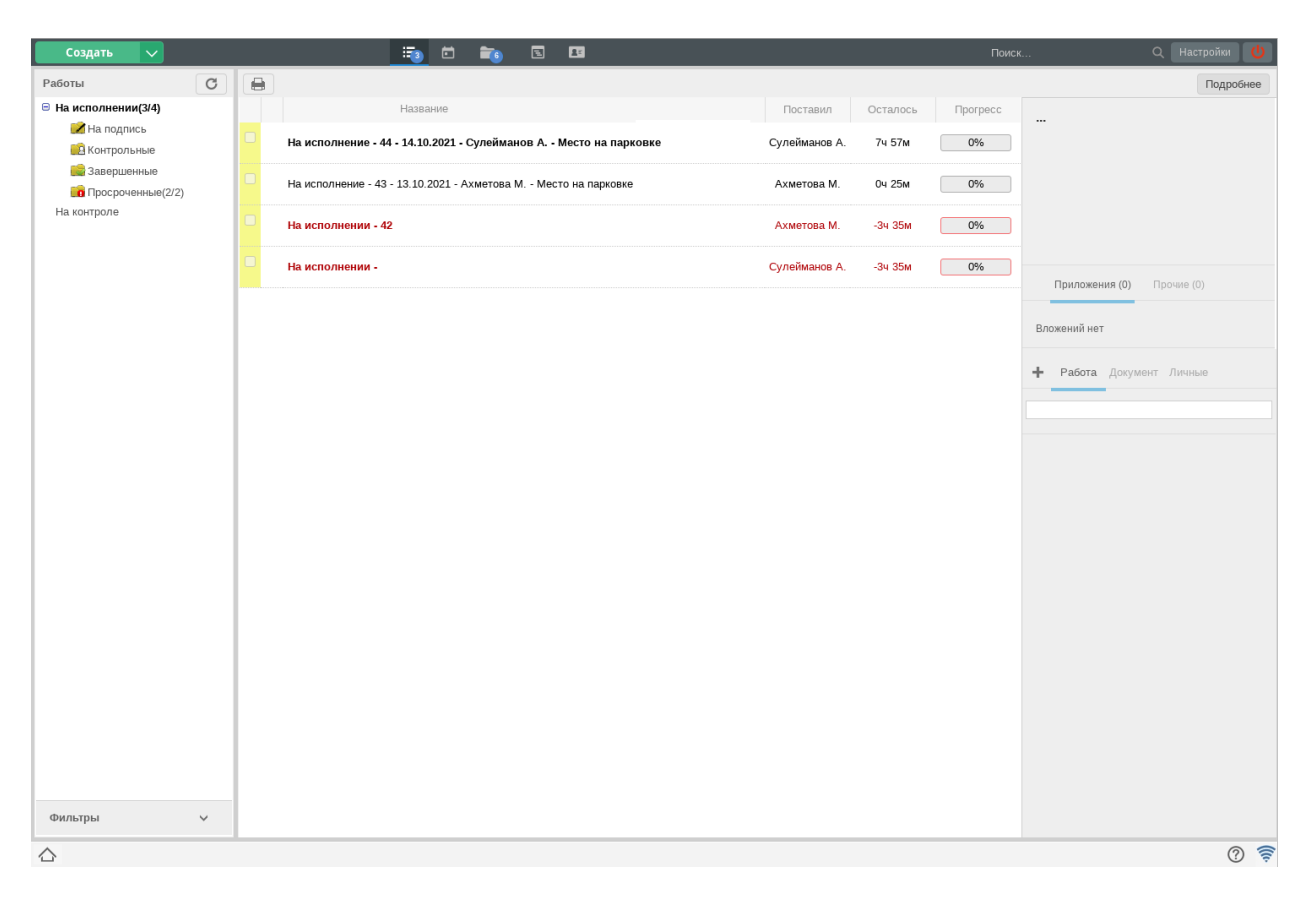

Рис. 10: Рис. Список заявок

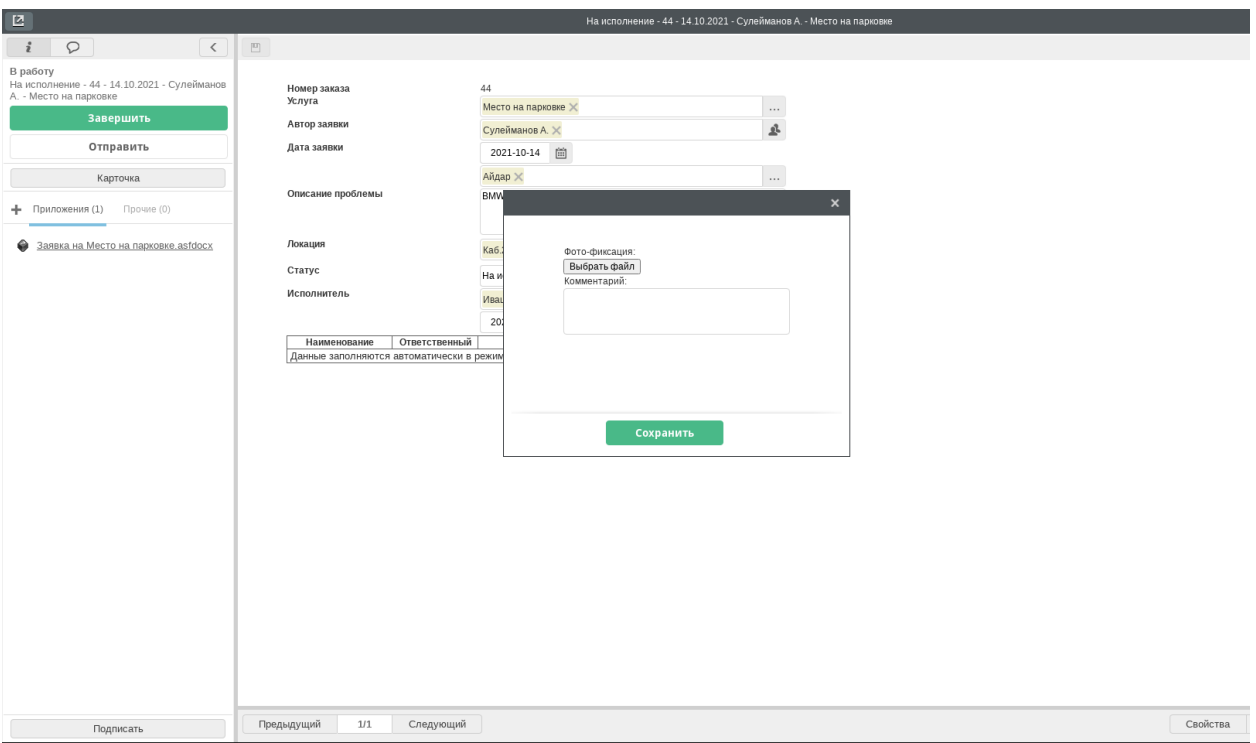

 $\left\langle \right\rangle$   $\left\lceil$   $\mathbb{E}\right\rangle$  На исполнение - 44 - ..

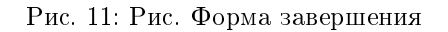

### Страница авторизации

Для входа в АРМ необходимо авторизоваться в системе. Для этого нужно ввести логин, пароль пользователя и нажать кнопку «Войти».

#### Основная страница Производственного плана

После авторизации откроется Основная страница Производственного плана - таблица с заявками, которые распределены по исполнителям/ используют определенные ресурсы:

- по вертикали временные отрезки,
- по горизонтали ресурсы (исполнители) и группы ресурсов (исполнителей).

Число в ячейке соответствует количеству заявок, которое находится в этом периоде (неделе), причем если заявка длится несколько недель, то она будет учтена во всех соответствующих ячейках.

Числа в строке группы (группы отмечены синим цветом в столбце ресурсов) обозначают суммарное количество заявок группы.

На верхней панели находятся управляющие элементы:

- 1. кнопка Обновить
- 2. кнопка Сбросить (переход к виду Месяц, центрирование по текущей дате, сброс поискового фильтра)
- 3. переключение между видами детализации «День»-«Неделя»-«Месяц».
	- 3.1. Месяц вид по умолчанию: прошлый, текущий и следующий месяцы в разрезе недель;
- 3.2. Неделя прошлая, текущая и следующая неделя в разрезе дней;
- 3.3.  $\mu$ ень день по часам.
- 4. кнопки навигации Вперёд и Назад по выбранному виду детализации.
- 5. поле поиска.

#### Цвета ячеек

Цвет ячейки определяется зависит от статусов и своевременности исполнения заявок:

Цветов всего 6 (указываются в записи реестра Настройки производственного плана):

- Статус Запланировано и дата начала ещё не подошла,
- Статус Запланировано и дата начала прошла (не принято во время в работу),
- $\bullet$  Статус *В работе* (на исполнении) и дата завершения ещё не наступила,
- $\bullet$  Статус *В работе* (на исполнении) и дата завершения прошла (просрочено),
- Статус Завершено и фактическая дата завершения не превышает плановой (в срок),
- Статус Завершено и фактическая дата завершения превышает плановую (просрочено).

Если в одной ячейке находятся заявки с разными статусами, то общий цвет ячейки будет определяться, исходя из приоритетов просроченности (т.е. приоритетнее отображать просроченные и не начатые вовремя заявки).

| Service                                                                                                    |           |                |                |                |                |                |                      |                |                |                |                |           |             | $\mathrel{\ensuremath{\to}}$ |
|----------------------------------------------------------------------------------------------------|-----------|----------------|----------------|----------------|----------------|----------------|----------------------|----------------|----------------|----------------|----------------|-----------|-------------|------------------------------|
| $\overline{1}$<br>$\left\lfloor 2 \right\rfloor$<br>02                                                                                                    | День      | G<br>Неделя    | Месяц          |                | ۰              |                |                      |                |                |                |                | Поиск     | ۱s.         |                              |
| Pecypc / группа ресурсов 26.09 - 02.10 03.10 - 09.10 10.10 - 16.10 17.10 - 23.10 24.10 - 30.10 31.10 - 06.11 07.11 - 13.11 14.11 - 20.11 21.11 - 27.11 28.11 - 04.12 05.12 - 11.12 12.12 - 18.12 19.12 - 25.12 26.12 - 01.01 |           |                |                |                |                |                |                      |                |                |                |                |           |             |                              |
| άλφα                                                                                                    | $\circ$   | $\overline{2}$ | $\overline{2}$ |                | $\overline{2}$ | $\overline{2}$ |                      | 2              | $\overline{3}$ | $\overline{2}$ | $\circ$        | $\bullet$ | $\circ$     | $\overline{1}$               |
| Альфа15                                                                                                    | $\circ$   | $\circ$        | $\circ$        |                | $\circ$        | $\circ$        | $\circ$              | $\circ$        |                | $\overline{1}$ | $\circ$        | $\circ$   | $\circ$     | $\bullet$                    |
| Альфа03                                                                                                    | $\circ$   |                |                |                | $\bullet$      |                | $\circ$              |                | $\bullet$      | $\bullet$      | $\circ$        | $\circ$   | $\circ$     | $\bullet$                    |
| Альфа02                                                                                                    | $\circ$   | $\circ$        | $\bullet$      |                |                | $\overline{1}$ | $\Omega$             |                |                | $\overline{1}$ | $\circ$        | $\circ$   | $\circ$     | $\bullet$                    |
| Альфа01                                                                                                    | $\bullet$ |                | $\overline{1}$ |                | $\circ$        | $\bullet$      |                      | $\circ$        |                | $\circ$        | $\circ$        | $\circ$   | $\mathbf 0$ | $\mathbf{1}$                 |
| βήτα                                                                                                    |           | $\Omega$       | $\circ$        |                | $\overline{3}$ | $\overline{3}$ | $\overline{2}$       | $\overline{1}$ | $\circ$        | $\circ$        | $\circ$        | $\bullet$ | $\circ$     | $\bullet$                    |
| Бета05                                                                                                    | $\circ$   | $\circ$        | $\circ$        | $\circ$        | $\bullet$      |                | $\overline{1}$       | $\overline{1}$ | $\circ$        | $\circ$        | $\circ$        | $\circ$   | $\circ$     | $\bullet$                    |
| Бета03                                                                                                    |           | $\circ$        | $\circ$        |                | $\overline{2}$ |                | $\circ$              | $\bullet$      | $\circ$        | $\bullet$      | $\circ$        | $\bullet$ | $\circ$     | $\bullet$                    |
| <b>Бета01</b>                                                                                                    | $\bullet$ | $\circ$        | $\circ$        |                | $\overline{1}$ | $\overline{1}$ | $\overline{1}$       | $\circ$        | $\circ$        | $\circ$        | $\circ$        | $\bullet$ | $\circ$     | $\bullet$                    |
| γάμμα                                                                                                    | $\bullet$ |                |                |                | 3              | $\overline{2}$ | $\blacktriangleleft$ | $\circ$        |                | $\circ$        | $\circ$        | $\circ$   | $\circ$     | $\bullet$                    |
| Гамма-луч                                                                                                    | $\circ$   |                |                |                | $\overline{2}$ | $\overline{2}$ |                      | $\circ$        | $\circ$        | $\circ$        | $\circ$        | $\bullet$ | $\circ$     | $\bullet$                    |
| Гамма03                                                                                                    | $\circ$   | $\bullet$      | $\circ$        |                | $\circ$        | $\circ$        | $\bullet$            | $\circ$        |                | $\circ$        | $\circ$        | $\circ$   | $\circ$     | $\bullet$                    |
| <b>Гамма0</b>                                                                                                    | $\bullet$ | $\circ$        | $\circ$        |                | $\overline{1}$ | $\circ$        | $\circ$              | $\circ$        | $\circ$        | $\circ$        | $\circ$        | $\bullet$ | $\circ$     | $\bullet$                    |
| δέλτα                                                                                                    | $\bullet$ |                | $\overline{1}$ |                | $\overline{4}$ | 11             | $\overline{2}$       | lз             |                | $\circ$        | $\circ$        | $\circ$   | $\circ$     | $\bullet$                    |
| Дельта-33                                                                                                    | $\circ$   | $\circ$        | $\circ$        | $\circ$        | $\overline{2}$ | $\overline{3}$ | $\overline{A}$       | $\overline{A}$ |                | $\circ$        | $\circ$        | $\circ$   | $\circ$     | $\bullet$                    |
| Дельта01                                                                                                    | $\circ$   |                | $\overline{1}$ |                | $\overline{2}$ | $\overline{8}$ |                      | $\vert$ 2      | $\circ$        | $\circ$        | $\circ$        | $\circ$   | $\circ$     | $\bullet$                    |
| έψιλο                                                                                                    | $\bullet$ | $\circ$        |                | $\overline{2}$ | $\overline{2}$ | $\bullet$      |                      | $\bullet$      |                | $\overline{1}$ | $\overline{1}$ | $\bullet$ | $\circ$     | $\bullet$                    |
| Эпсилон12                                                                                                    | $\circ$   | $\bullet$      |                |                |                | $\circ$        |                      | $\circ$        | $\circ$        | $\circ$        | $\overline{1}$ | $\bullet$ | $\circ$     | $\bullet$                    |
| Эпсилон00                                                                                                    | $\bullet$ | $\circ$        | $\circ$        |                |                | $\circ$        | $\bullet$            | $\circ$        |                |                | $\circ$        | $\bullet$ | $\circ$     | $\bullet$                    |

Рис. 12: Рис. Основная страница АРМ

Для того, чтобы увидеть детали по заявкам по конкретному ресурсу/групе ресурсов за определенную неделю - нужно выбрать ячейку на пересечении. Откроется боковая панель с деталями заявок, где блок каждой заявки будет окрашен в цвет в соответствии с настройками в записи реестра Настроек:

Заявки с боковой панели можно «перетаскивать», изменяя период начала-завершения и/или исполнителя. Для этого нужно блок заявки с боковой панели перетащить в нужную ячейку. При этом:

нельзя перетаскивать завершенные заявки,

Service

| ◇              |                | День           | Неделя         |                | Месяц          | $\blacksquare$ | $\blacktriangleright$ |                |                |                | Поиск          |                      | $\mathbb{Q}$                                                                                                    | $\times$                                                          |
|----------------|----------------|----------------|----------------|----------------|----------------|----------------|-----------------------|----------------|----------------|----------------|----------------|----------------------|----------------------------------------------------------------------------------------------------|-------------------------------------------------------------------|
|                |                |                |                |                |                |                |                       |                |                |                |                |                      | 22 10.11.2022 11.11.2022 12.11.2022 13.11.2022 14.11.2022 15.11.2022 16.11.2022 17.11.2022 18.11.2022 19.11.2022 20.11.2022 21.11.2022 21.11.2022 23.11.2022 23.11.2022 24. | Номер: 00046<br>Статус: В работе<br>Дата начала: 27.10.2022 09:04 |
| $\circ$        | $\bullet$      | $\circ$        | $\circ$        | $\overline{2}$ | 2 <sup>1</sup> | $\overline{2}$ | 2 <sup>1</sup>        | 2 <sup>7</sup> | 2 <sup>1</sup> | 2 <sup>1</sup> | 2 <sup>1</sup> | 2 <sup>1</sup>       | 3                                                                                                    | План: 16.11.2022 10:04<br>$\overline{2}$                          |
| $\circ$        | $\bullet$      | $\circ$        | $\bullet$      | $\bullet$      | $\bullet$      | $\bullet$      | $\bullet$             | $\bullet$      | $\bullet$      | $\bullet$      |                |                      | 11.                                                                                                    | $\circ$<br>Номер: 00027                                           |
| $\circ$        | $\circ$        | $\circ$        | $\bullet$      |                | $\overline{1}$ | $\overline{1}$ | $\overline{1}$        | $\blacksquare$ | $\overline{1}$ | 1              | ۱o.            | $\bullet$            | $\bullet$                                                                                                    | $\circ$<br>Статус: На распределении                               |
| $\circ$        | $\bullet$      | $\circ$        | $\bullet$      |                | $\overline{1}$ | $\overline{1}$ | $\mathbf{1}$          | 1              | 1              | 1 <sup>1</sup> | $\mathbf{1}$   | $\blacktriangleleft$ | $\blacktriangleleft$                                                                                                    | Дата начала: 07.11.2022 00:00<br>План: 13.11.2022 23:59           |
| $\circ$        | $\circ$        | $\circ$        | $\bullet$      | $\circ$        | $\circ$        | $\circ$        | $\circ$               | $\circ$        | $\bullet$      | $\circ$        | $\circ$        | $\bullet$            |                                                                                                    |                                                                   |
| $\overline{2}$ | $\overline{2}$ | $\overline{2}$ | $\overline{2}$ |                |                | $\circ$        | $\circ$               | $\circ$        | $\bullet$      | $\bullet$      | $\circ$        | $\bullet$            | $\bullet$                                                                                                    | $\circ$                                                           |
| $\vert$ 1      | $\overline{1}$ | $\overline{1}$ | $\mathbf{1}$   |                | $\overline{1}$ | l o            | $\circ$               | $\circ$        | $\circ$        | $\bullet$      | $\bullet$      | $\circ$              | $\bullet$                                                                                                    | $\circ$                                                           |
| $\Omega$       | $\bullet$      | $\Omega$       | $\Omega$       | $\Omega$       | $\circ$        | $\Omega$       | $\circ$               | $\Omega$       | $\Omega$       | $\bullet$      | $\Omega$       | $\bullet$            | $\Omega$                                                                                                    | $\Omega$                                                          |
|                |                | $\vert$ 1      | $\vert$ 1      | $\circ$        | $\circ$        | $\circ$        | $\circ$               | $\Omega$       | $\circ$        | $\Omega$       | $\Omega$       | $\Omega$             | $\Omega$                                                                                                    | $\circ$                                                           |
|                | $\circ$        | $\circ$        | $\circ$        | $\Omega$       | $\circ$        | $\circ$        | $\circ$               | $\Omega$       | $\circ$        | $\circ$        |                |                      | 11.                                                                                                    | $\overline{1}$                                                    |
|                | $\circ$        | $\circ$        | $\Omega$       | $\Omega$       | $\circ$        | $\circ$        | $\circ$               | $\Omega$       | $\circ$        | $\Omega$       | $\Omega$       | $\Omega$             | $\Omega$                                                                                                    | $\circ$                                                           |
| $\circ$        | $\circ$        | $\circ$        | $\bullet$      | $\Omega$       | $\circ$        | $\circ$        | $\circ$               | $\Omega$       | $\circ$        | $\circ$        |                |                      | $\vert$ 1                                                                                                    |                                                                   |
| $\circ$        | $\bullet$      | $\circ$        | $\bullet$      | $\bullet$      | $\circ$        | $\bullet$      | $\circ$               | $\circ$        | $\bullet$      | $\bullet$      | $\bullet$      | $\bullet$            | $\bullet$                                                                                                    | $\bullet$                                                         |
| $\overline{2}$ | $\overline{2}$ | $\overline{2}$ | $\overline{2}$ |                | $\overline{3}$ | $\overline{3}$ | $\overline{2}$        | $\overline{2}$ | $\overline{2}$ | $\overline{1}$ |                |                      | $\overline{A}$                                                                                                    |                                                                   |
| $\overline{1}$ | $\overline{1}$ | $\mathbf{1}$   | $\overline{1}$ |                |                | $\overline{1}$ | $\bullet$             | $\circ$        | $\bullet$      | $\bullet$      |                |                      | $\overline{1}$                                                                                                    |                                                                   |
| $\vert$ 1      | $\vert$ 1      | $\vert$ 1      | $\vert$ 1      | $\overline{2}$ | $\overline{2}$ | $\overline{2}$ | $\overline{2}$        | $\overline{2}$ | $\overline{2}$ | 1              | $\circ$        | $\bullet$            | $\bullet$                                                                                                    | $\circ$                                                           |
|                |                | $\circ$        | $\bullet$      | $\circ$        | $\circ$        | $\circ$        | $\circ$               | $\circ$        | $\bullet$      | $\bullet$      | $\circ$        | $\bullet$            |                                                                                                    |                                                                   |
|                |                | $\circ$        | $\circ$        | $\circ$        | $\circ$        | $\bullet$      | $\circ$               | $\circ$        | $\bullet$      | $\bullet$      | $\circ$        | $\bullet$            | $\circ$                                                                                                    | $\circ$                                                           |

Рис. 13: Рис. Вид «Неделя»

| Service                            |                    |                    |                    |                    |                    |                    |                      |                    |                    |                    |                    |                    |                    |                    | $\mathrel{\ensuremath{\to}}$                            |
|------------------------------------|--------------------|--------------------|--------------------|--------------------|--------------------|--------------------|----------------------|--------------------|--------------------|--------------------|--------------------|--------------------|--------------------|--------------------|---------------------------------------------------------|
| Pecypc / rpynna<br><b>ресурсов</b> | $26.09 -$<br>02.10 | $03.10 -$<br>09.10 | $10.10 -$<br>16.10 | $17.10 -$<br>23.10 | $24.10 -$<br>30.10 | $31.10 -$<br>06.11 | $07.11 -$<br>13.11   | $14.11 -$<br>20.11 | $21.11 -$<br>27.11 | $28.11 -$<br>04.12 | $05.12 -$<br>11.12 | $12.12 -$<br>18.12 | $19.12 -$<br>25.12 | $26.12 -$<br>01.01 | $\times$                                                |
| άλφα                               | $\circ$            | 2                  | $\overline{2}$     |                    | $\overline{2}$     | $\overline{2}$     | $\circ$              |                    | 0                  |                    | $\circ$            | $\bullet$          | $\circ$            | $\circ$            | Номер: 00055                                            |
| Альфа15                            | $\circ$            | $\circ$            | $\circ$            |                    | $\circ$            | $\circ$            | $\circ$              | $\circ$            | $\circ$            |                    | $\circ$            | $\bullet$          | $\circ$            | $\circ$            | Статус: Завершен                                        |
| Альфа03                            | $\circ$            |                    |                    | $\overline{1}$     | $\circ$            |                    | $\circ$              |                    | $\circ$            | $\circ$            | $\circ$            | $\bullet$          | $\circ$            | $\circ$            | Дата начала: 24.10.2022 17:36<br>План: 31.10.2022 17:36 |
| Альфа02                            | $\circ$            | $\circ$            | $\circ$            |                    |                    |                    | $\circ$              | $\circ$            | $\bullet$          | $\circ$            | $\bullet$          | $\bullet$          | $\circ$            | $\circ$            | Факт: 01.11.2022 00:00                                  |
| Альфа01                            | $\circ$            |                    |                    |                    | $\bullet$          | $\circ$            | $\circ$              | $\circ$            | $\bullet$          | $\circ$            | $\circ$            | $\bullet$          | $\circ$            | $\circ$            |                                                         |
| βήτα                               |                    | $\circ$            | $\circ$            |                    | $\overline{3}$     | 3                  | $\overline{2}$       |                    | $\bullet$          | $\circ$            | $\circ$            | O                  | $\circ$            | $\circ$            | Номер: 00054<br>Статус: Завершен                        |
| <b>Бета05</b>                      | $\circ$            | $\circ$            | $\circ$            | $\circ$            | $\bullet$          |                    | $\blacktriangleleft$ |                    | $\bullet$          | $\circ$            | $\bullet$          | $\bullet$          | $\circ$            | $\circ$            | Дата начала: 31.10.2022 17:36                           |
| Бета03                             |                    | $\circ$            | $\circ$            |                    | $\overline{2}$     |                    | l o                  | $\circ$            | $\circ$            | $\circ$            | $\circ$            | $\bullet$          | $\circ$            | $\circ$            | План: 31.10.2022 17:36<br>Факт: 27.10.2022 00:00        |
| <b>Бета01</b>                      | $\circ$            | $\circ$            | $\circ$            |                    | $\mathbf{1}$       |                    | $\mathbf{1}$         | l o                | $\bullet$          | $\circ$            | $\circ$            | O                  | $\mathbf{O}$       | $\circ$            |                                                         |
| γάμμα                              | $\circ$            |                    | $\bullet$          |                    | $\overline{3}$     | $\overline{2}$     | $\overline{1}$       | <b>O</b>           | $\overline{1}$     | $\bullet$          | $\bullet$          | $\bullet$          | $\circ$            | $\circ$            | Номер: 00053                                            |
| Гамма-луч                          | $\circ$            |                    | $\bullet$          |                    | $\overline{2}$     |                    | $\overline{1}$       | $\Omega$           | $\Omega$           | $\Omega$           | $\circ$            | $\bullet$          | $\Omega$           | $\circ$            | Статус: В работе<br>Дата начала: 31.10.2022 17:36       |
| Гамма03                            | $\circ$            | $\circ$            | $\circ$            |                    | $\bullet$          | $\circ$            | $\circ$              | $\circ$            | $\overline{1}$     | $\Omega$           | $\circ$            | $\bullet$          | $\circ$            | $\circ$            | План: 31.10.2022 17:36                                  |
| <b>Гамма0</b>                      | $\circ$            | $\circ$            | $\circ$            | $\overline{2}$     | $\mathbf{1}$       | $\overline{1}$     | $\circ$              | $\circ$            | $\mathbf{O}$       | $\Omega$           | $\Omega$           | $\bullet$          | $\circ$            | $\bullet$          |                                                         |
| δέλτα                              | $\circ$            |                    | $\overline{1}$     | $\overline{4}$     | $\overline{4}$     | 11 <sup>1</sup>    | 2                    | $\overline{2}$     | $\overline{1}$     | $\bullet$          | $\circ$            | $\bullet$          | $\circ$            | $\bullet$          | Номер: 00052<br>Статус: На распределении                |
| Дельта-33                          | $\circ$            | $\circ$            | $\circ$            | $\circ$            | $\overline{2}$     | $\overline{2}$     |                      |                    |                    | $\circ$            | $\circ$            | $\bullet$          | $\circ$            | $\circ$            | Дата начала: 31.10.2022 17:35                           |
| Дельта01                           | $\circ$            |                    |                    | $\overline{4}$     | $\overline{2}$     | $\overline{9}$     |                      |                    | $\circ$            | $\circ$            | $\circ$            | $\bullet$          | $\circ$            | $\bullet$          | План: 31.10.2022 17:35                                  |
| έψιλο                              | $\circ$            | $\circ$            |                    | $\overline{2}$     | $\overline{2}$     | $\bullet$          |                      | <b>O</b>           | $\bullet$          | $\circ$            | $\bullet$          | $\bullet$          | $\circ$            | $\circ$            | Номер: 00051                                            |
| Эпсилон12                          | $\Omega$           | $\circ$            |                    |                    |                    | $\circ$            |                      | $\circ$            | $\circ$            | $\Omega$           | $\circ$            | ٥                  | $\circ$            | $\circ$            | Статус: На распределении                                |
| Gonzannum                          | $\sqrt{2}$         | $\sim$             | $\Delta$           |                    |                    | $\Delta$           | $\Omega$             | l n                | $\sqrt{2}$         | $\sim$             | $\Delta$           | $\sim$             | $\sqrt{2}$         | $\sqrt{2}$         | Дата начала: 31.10.2022 17:35                           |

Рис. 14: Рис. Детали заявок на боковой панели

 $\mathbb B$ 

- нельзя перетаскивать заявку в строку группы можно только на исполнителей.
- при перетаскивании в виде Месяц заявки в какую-нибудь неделю, начало и плановая дата завершения заполняется началом и концом недели (длительность - неделя);
- при перетаскивании в виде Неделя заявки в какой-нибудь день, начало и плановая дата завершения заполняется началом и концом дня (длительность - сутки);
- при перетаскивании в виде День заявки в какой-нибудь час, начало и плановая дата завершения заполняется началом текущего часа и началом следующего часа (длительность - час).

#### Просмотр и редактирование заявок

При нажатии на блок заявки на боковой панели открется страница просмотра и редактирования заявки

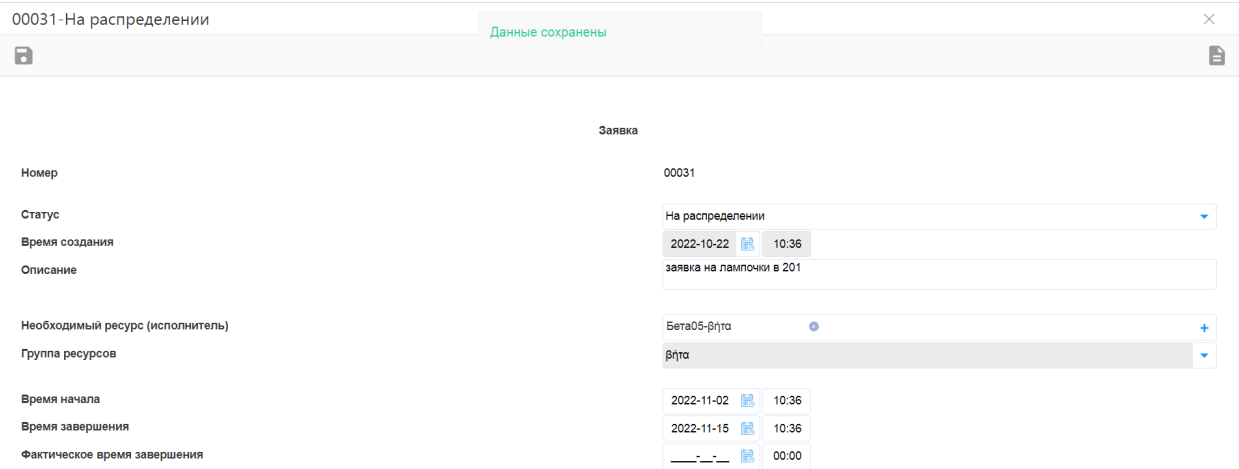

Рис. 15: Рис. Просмотр и редактирование заявки